# **Attack, solution and verification for shared authorisation data in TCG TPM**

Liqun Chen HP Labs, UK

#### **Abstract**

*The Trusted Platform Module (TPM) is a hardware chip designed to enable computers achieve greater security. Proof of possession of authorisation values known as* authdata *is required by user processes in order to use TPM keys. If a group of users are to be authorised to use a key, then the authdata for the key may be shared among them. We show that sharing authdata between users allows a TPM impersonation attack, which enables an attacker to completely usurp the secure storage of the TPM. An attacker that knows authdata for the Storage Root Key can fake all the storage capabilities of the TPM, including key creation, sealing, unsealing and unbinding, and many other functions.*

*To solve this problem, we propose a new authorisation protocol for the TPM, which we call Session Key Authorisation Protocol (SKAP). It generalises and replaces the existing authorisation protocols (OIAP and OSAP). It allows authdata to be shared without the possibility of the impersonation attack, and it solves some other problems associated with OIAP and OSAP. We analyse the old and the new protocols using ProVerif. Authentication and secrecy properties (which fail for the old protocols) are proved to hold of SKAP.*

### **1. Introduction**

The Trusted Platform Module (TPM) specification is an industry standard coordinated by the Trusted Computing Group (TCG), for providing trusted computing concepts in commodity hardware [13]. The TPM specification is currently undergoing ratification as an ISO/IEC standard<sup>1</sup> [6]. TPMs are chips that aim to enable computers to achieve greater levels of security than is possible in software alone. There are 100 million TPMs currently in existence, mostly in highend laptops. Application software such as Microsoft's

Mark Ryan HP Labs, UK, and University of Birmingham

BitLocker and HP's HP ProtectTools use the TPM in order to guarantee security properties.

The TPM stores cryptographic keys and other sensitive information in shielded locations. Keys are organised in a tree hierarchy, with the *Storage Root Key* (SRK) at its root. Each key has associated with it some authorisation data, known as authdata. It may be thought of as a password to use the key. Processes running on the host platform or on other computers can use the TPM keys in certain controlled ways. To use a key, a user process has to prove knowledge of the relevant authdata. This is done by accompanying the command with an HMAC [5], keyed on the authdata or on a shared secret derived from the authdata. When a new key is created in the tree hierarchy, its authdata is chosen by the user process, and sent encrypted to the TPM. The encryption is done with a key that is derived from the parent key authdata. The TPM stores the new key's authdata along with the new key. Creating a new key involves using the parent key, and therefore an HMAC proving knowledge of the parent key's authdata has to be sent.

If a group of users are to be authorised to use a key, then the authdata for the key may be shared among them. In particular, the authdata for SRK (written srkAuth) is often assumed to be a widely known value, in order to permit anyone to create child keys of  $SRK<sup>2</sup>$ . This is analagous to allowing several people to share a password to use a resource, such as a database.

We show that sharing authdata between users has some significant undesirable consequences. For example, an attacker that knows srkAuth can fake *all the storage capabilities* of the TPM, including key creation, sealing, unsealing and unbinding. Shared authdata completely breaks the security of the TPM storage functions.

We solve this problem by proposing a new authorisation protocol for the TPM, which we call Session

<sup>1.</sup> The specification has recently passed the national body voting ballot stage, and will be published as an ISO/IEC standard in 2009.

<sup>2.</sup> E.g., in *Design Principles* of the TPM specification [6], [13], sections 14.5, 14.6 refer to the possibility that srkAuth is a wellknown value, and sections 30.2, 30.8 refer to other authorisation data being well-known values.

Key Authorisation Protocol (SKAP). It generalises and replaces the existing authorisation protocols (OIAP and OSAP). In contrast with them, it does not allow an attacker that knows authdata to fake a response by the TPM. SKAP also fixes some other problems associated with OIAP and OSAP. To demonstrate its security, we analyse the old and the new protocols using the protocol analyser ProVerif [7], [8], and prove authentication and secrecy properties of SKAP.

**Related work.** Other attacks of a less significant nature have been found against the TPM. The TPM protocols expose weak authdata secrets to offline dictionary attacks [10]. To fix this, it was proposed to modify the TPM protocols by using SPEKE (Simple Password Exponential Key Exchange) [1]). The modifications proposed in [10] do not solve the problem of shared authdata. An attacker can in some circumstances illegitimately obtain a certificate on a TPM key of his choice [11]. Also, an attacker can intercept a message, aiming to cause the legitimate user to issue another one, and then cause both to be received, resulting in the message being processed twice [9]. Some verification of certain aspects of the TPM is done in [12].

Paper overview. Section 2 describes the current authorisation protocols for the TPM, and in Sections 2.2 and 2.3 we demonstrate our attack. Section 3 describes our proposed protocol, SKAP, that replaces OIAP and OSAP. In section 4, we use ProVerif to demonstrate the security of SKAP compared with OIAP and OSAP. Conclusions are in Section 5.

### **2. TPM authorisation**

A TPM command that makes use of TPM keys requires the process issuing the command to be authorised. A process demonstrates its authorisation by proving knowledge of the relevant authdata. This is done by accompanying the command with an HMAC of the command parameters, keyed on the authdata or on a shared secret derived from the authdata. The response from the TPM to an authorised command is also accompanied by an HMAC of the response parameters, keyed again on the authdata or the shared secret. This is intended to authenticate the response to the calling process.

The TPM provides two kinds of authorisation sessions, called *object independent authorisation protocol* (OIAP) and *object specific authorisation protocol* (OAAP). OIAP allows multiple keys to be used within the same session, but it doesn't allow commands that introduce new authdata, and it doesn't allow authdata for an object to be cached for use over several commands. An OSAP session is restricted to a single object, but it does allow new authdata to be introduced and it creates a session secret to securely cache authorisation over several commands. If a command within an OSAP session introduces new authdata, then the OSAP session is terminated by the TPM (because the shared secret is contaminated by its use in XOR encryption).

#### **2.1. Authorisation example**

Figure 1 shows the normal exchange of messages between a user process and the TPM when a child key of SRK is created using TPM CreateWrapKey. First, the user process sets up a OSAP session based on SRK with the TPM, resulting in the user process and the TPM each having calculated the shared secret S derived from SRK authdata. Then, the user process calls TPM\_CreateWrapKey, providing arguments including the new authdata for the key being created, some other parameters about the key, and the HMAC keyed on S demonstrating knowledge of SRK authdata. The new authdata is XOR-encrypted with a key derived from SRK authdata. The TPM receives this command, checks the HMAC, and creates the new key. It returns a blob consisting of the public key and an encrypted package containing the private key and the new authdata. The returned message is authenticated by accompanying it with an HMAC keyed on S. Because the shared secret  $S$  has been used as a basis for an authdata encryption key, the OSAP session is terminated by the TPM. Later commands will have to start a new session.

In order to be used, the newly created key must be loaded into the TPM. For this, an OIAP session may be used. Figure 2 shows the messages exchanged between the user process and the TPM during the creation of the OIAP session and the TPM Loadkey2 command. Now that the key is loaded, it may be used to encrypt data using TPM Seal. As well as encrypting the data, TPM Seal binds the encrypted package to particular Platform Configuration Registers (PCRs) specified in the TPM Seal command. The TPM will later unseal the data only if the platform is in a configuration matching those PCRs. TPM Seal requires a new OSAP session based on the newly created key. The details are shown in Figure 3.

#### **2.2. The problem of shared authdata**

If authdata is a secret shared only between the calling process and the TPM, then the HMACs serve

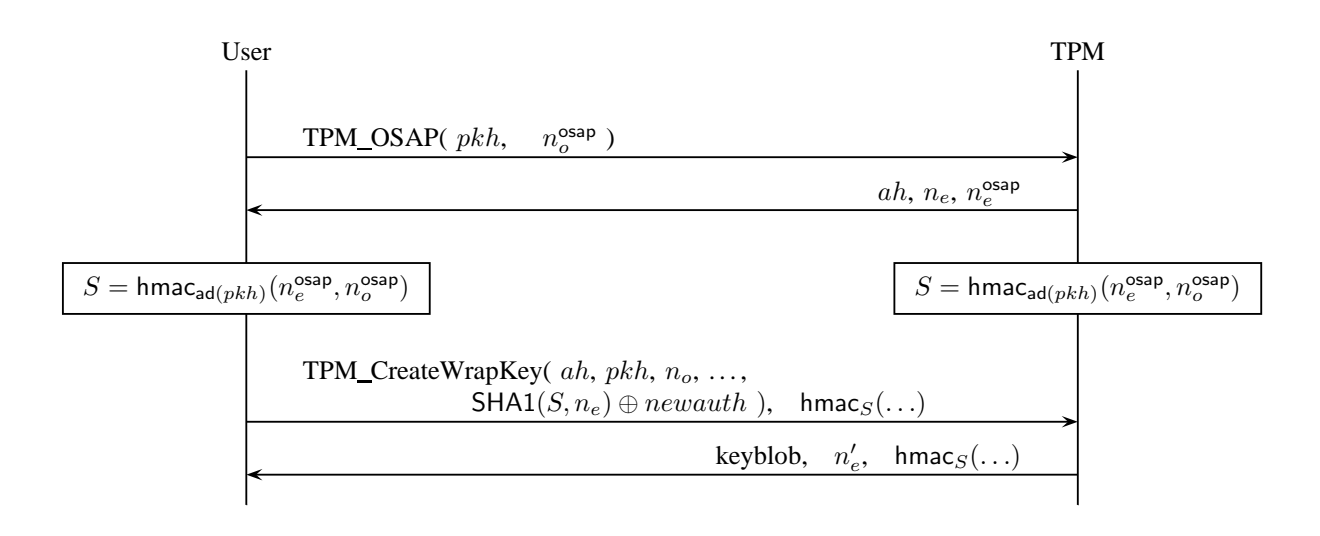

Figure 1. Creating a key on the TPM. TPM OSAP creates an OSAP session and the shared secret  $S$  by both parties. TPM\_CreateWrapKey requests the TPM to create a key. The command and the response are authenticated by the shared secret S.

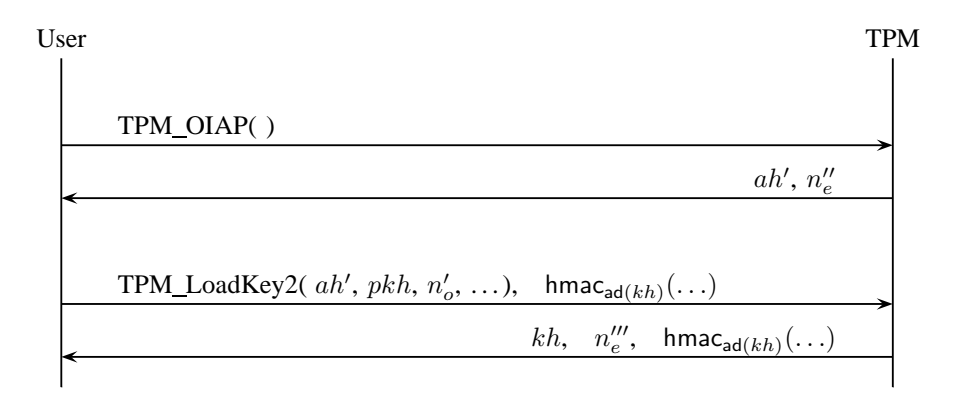

Figure 2. Loading a key on the TPM. TPM OIAP creates an OIAP session for the TPM Loadkey2 command.

to authorise the command and to authenticate the TPM response. However, as mentioned earlier, authdata may be shared between several users, in order to allow each of them to use the resource that the authdata protects. In particular, the authdata of SRK is often assumed to be a well-known value. Suppose an attacker that knows an authdata value can intercept a command from another user to the TPM (the TPM protocols involving encryption and HMACs are clearly designed on the assumption that such interception is possible). He can

use knowledge of the authdata to decrypt any new authdata that the command is introducing; and he can fake the TPM response that is authenticated using the shared authdata.

It follows that an attacker that knows the authdata for SRK can fake the creation of child keys of SRK. Those keys are then keys made by the attacker in software, and completely under his control. He can intercept requests to use those keys, and fake the response. Therefore, all keys intended to be descendents of SRK

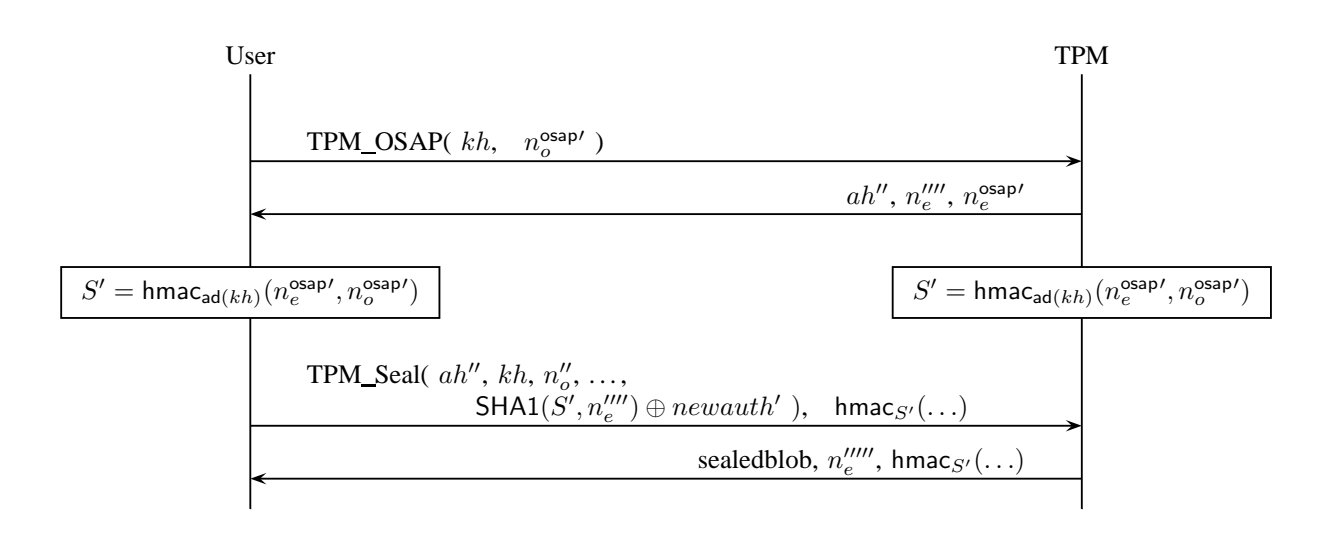

Figure 3. Using the key to seal data. TPM OSAP creates an OSAP session and its corresponding shared secret S' for the TPM\_Seal command. The seal command and the response are authenticated by  $S'$ .

can be faked by the TPM. An attacker with knowledge of SRK authdata can completely usurp the storage functionality of the TPM, by creating all the keys in software under his own control, and faking all the responses by the TPM.

#### **2.3. The attack in detail**

An attacker in possession of SRK authdata is fully able to play the part of the TPM in the protocols shown in Figures 1, 2 and 3. The attacker creates the necessary nonces and fakes the response to TPM OSAP. Next, it fakes the creation of the key and fakes all the responses to the user (again creating all the necessary nonces). In particular, in the case of TPM CreateWrapKey, the attacker

- is able to calculate the session secret  $S$ , since it is based on SRK authdata and other public values (namely, the OSAP nonces that are sent in the clear);
- is able to decrypt the new authdata, since it is XOR encrypted with a key based on SRK authdata and other public values (namely, the command nonces that are sent in the clear);
- is able to create an RSA key in software, according to the parameters specified in the command;
- is able to create the message returned to the user process. This involves encrypting the "secret" package with SRK, and creating the HMAC that "authenticates" the TPM.

Next, the attacker fakes the response to TPM Loadkey2 (using its knowledge of SRK authdata to create the necessary HMAC). Finally, it fakes the response to TPM Seal (using its knowledge of the new key's authdata to create the necessary HMAC).

### **3. A new TPM authorisation protocol**

We propose Session Key Authorisation Protocol (SKAP), which has the following advantages over the existing OIAP and OSAP protocols:

- It generalises OIAP and OSAP, providing a session type that offers the advantages of both. In particular, it can cache a session secret to avoid repeatedly requesting the same authdata from a user (like OSAP), and it allows different objects within the same session (like OIAP).
- It is a long-lived session. In contrast with OSAP, it is not necessary to terminate the session when a command introduces new authdata.
- It allows authdata to be shared among users, without allowing users that know authdata to impersonate the TPM.
- In contrast with existing TPM authorisation, it does not expose low-entropy authdata to offline dictionary attacks [10].

Similarly to OSAP, an SKAP session is established relative to a loaded key with handle (say)  $kh$ . The secret part of this key  $sk(kh)$  is known to the TPM and

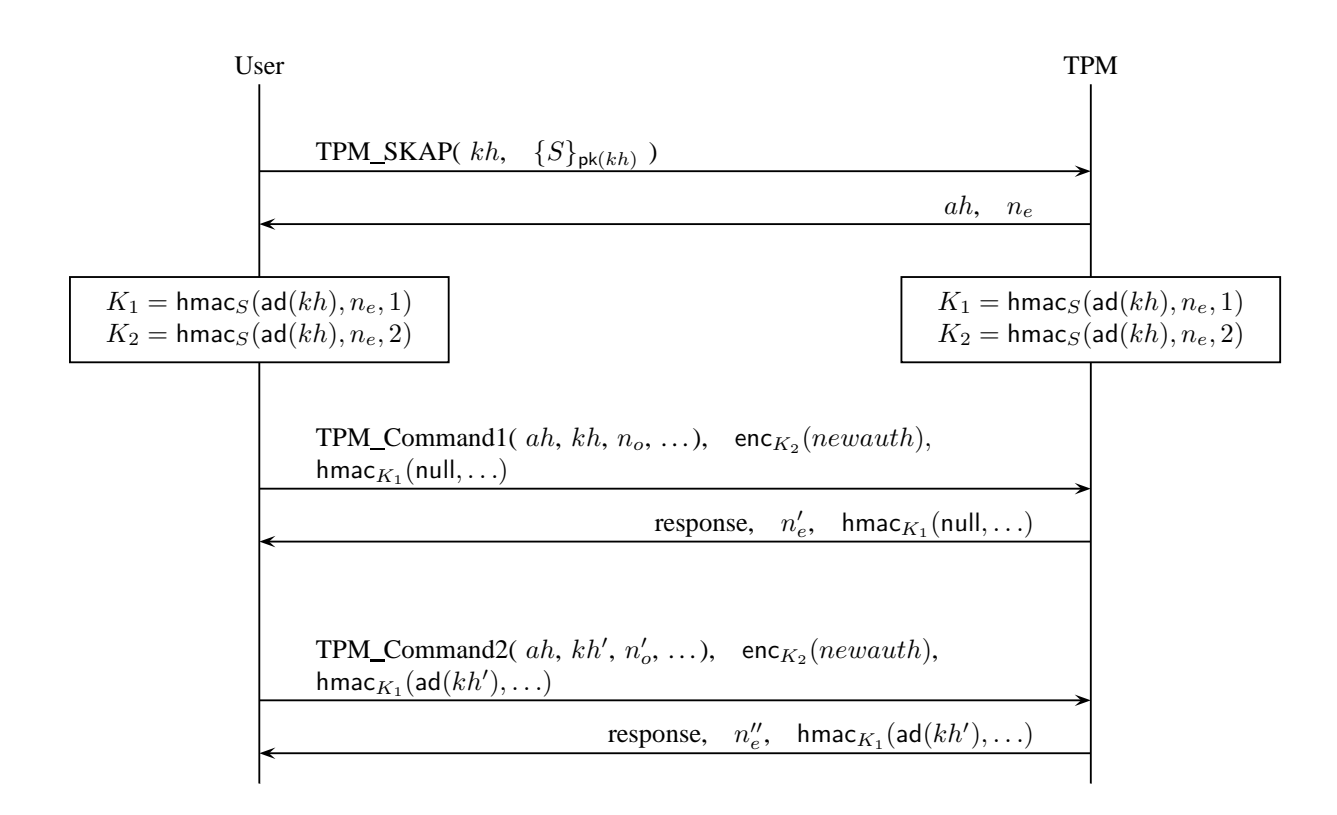

Figure 4. Establishing a session using Session Key Authorisation Protocol, and executing two commands in the session. The session is established relative to a loaded key with handle  $kh$ . Command1 uses that key, and therefore does not need to cite authdata. Command2 uses a different key, and cites authdata in the body of the authorisation hmac.

the public part  $pk(kh)$  is known to all user processes which want to use the key. At the time the session is established, the user process generates a high-entropy session secret S, and sends the encryption  $\{S\}_{\text{pk}(kh)}$ of S with  $pk(kh)$  to the TPM. Theoretically any secure asymmetric encryption algorithm can be used for this purpose; in the TPM Specification uses RSA-OAEP [2] throughout, so we propose to use that too. The TPM responds with an authorisation handle ah and the first of the rolling nonces,  $n_e$ , as usual. Then each side computes two keys  $K_1, K_2$  from S by using a MAC function keyed on S. The authdata  $ad(kh)$  for the key and the nonce  $n_e$  are cited in the body of the MAC. Any secure MAC function is suitable for our solution, but the TPM specification uses HMAC [5] for other purposes so we use that too. The message exchanges between a user process and the TPM in the SKAP protocol is illustrated in Figure 4.

Command1 in the illustrated session uses the key  $(\textsf{sk}(kh), \textsf{pk}(kh))$  for which the session was established. The authorisation HMAC it sends is keyed on  $K_1$ , a secret known only to the user process and the TPM. In contrast with OSAP, this secret is not available to other users or processes that know the authdata for the key. Moreover,  $K_1$  is high-entropy even if the underlying authdata is low entropy (thanks to the high-entropy session secret  $S$ ). New authdata (written newauth) that Command1 introduces to the TPM is encrypted using  $K_2$ . In the figure,  $enc_{K_2}(newauth)$ denotes the result of encrypting newauth with a symmetric encryption algorithm using the secret key  $K_2$ . In general, any secure symmetric encryption scheme can be used in this solution. More specifically, in order to guarantee against not only eavesdropping but also unauthorised modification, we suggest using authenticated encryption as specified in [4]. One example is AES Key Wrap with AES block cipher [3].

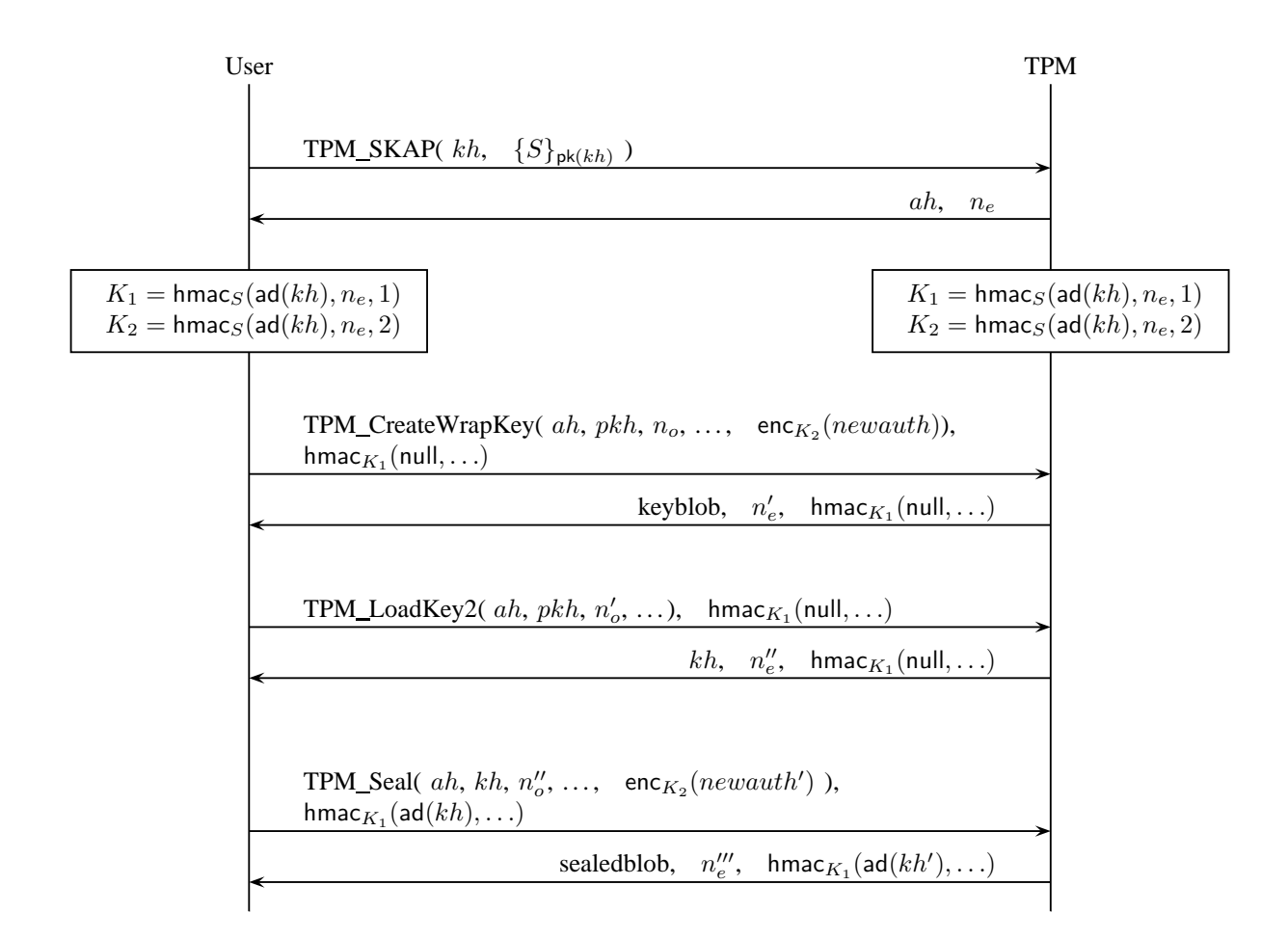

Figure 5. An example of SKAP, showing creating a key, loading the key, and sealing with the key in a single SKAP session. Compare Figures 1, 2 and 3.

In contrast with OSAP, SKAP sessions may use keys other than the one relative to which the session was established. Command2 in Figure 4 uses a different key, whose handle is  $kh'$ . Authdata for that key is cited in the body of the HMAC that is keyed on S.

#### **3.1. The example revisited**

We revisit the authorisation example described in Section 2.1, where the user wants to perform three commands, TPM CreateWrapKey, TPM Loadkey2 and TPM\_Seal in a short period. We briefly demonstrate how these commands can be run in a single session (Figure 5). Suppose that the user starts from using the SRK as a parent key. The user is aware that the authorisation data for this key  $srkAuth$  is a publicly known value, but the secret part of SRK is known only to the TPM. By following the SKAP protocol, the user first establishes a session for the SRK. To do this, he chooses a 160-bit random number as the session secret  $S$ , then encrypts  $S$  with the public part of SRK and sends  $\{S\}_{\mathsf{pk}(srk)}$  to the TPM.

After that both side computes two keys  $K_1$  and  $K_2$ based on the values  $S$  and  $srkAuth$ . Then the user sends TPM\_CreateWrapKey as TPM\_Command1 in Figure 4 along with an encrypted new authorisation data for the requested key and hmac for integrity check. The TPM responds the command with a key blob for the newly created key. When receiving any message which shows either of these two keys  $K_1$  and  $K_2$  has been used, the user is convinced that he must be talking to the TPM and the TPM knows that its communication partner knows srkAuth.

When the user wants to use this key (for example,

for the sealing function), he sends the TPM the second command TPM Loadkey2 in the same session. Since this also uses the parent key, it is again an example of Command1. The user and the TPM carry on using  $K_1$  for authentication. Since TPM\_LoadKey2 does not introduce new authdata,  $K_2$  is not used. After the loading key process succeeds, the user sends the last command TPM\_Seal. This command uses the newly created and loaded key, which is not the key for which the session is created. Therefore it is an example of Command2 in the figure, and the authdata for the key is required. The command uses the session keys  $K_1$  and  $K_2$  for authentication and protection of the sealed blob authdata, as before. So as we have seen that a single session of the SKAP protocol can handle multiple commands comfortably. The commands are shown in Figure 5. Comparison with Figures 1, 2 and 3 shows a reduction from 12 to 8 messages, showing that that our protocol is more efficient as well as more secure.

# **4. Verification**

We have modelled the current OSAP authorisation protocol using ProVerif [7], [8]. ProVerif is a popular and widely-used tool that checks security properties of protocols. It uses the Dolev-Yao model; that is, it assumes the cryptography is perfect, and checks protocol errors against an active adversary that can capture and insert messages, and can perform cryptographic operations if it has the relevant keys. ProVerif is particularly good for secrecy and authentication properties, and is therefore ideal for our purpose. ProVerif is easily able to find the shared authdata attack of section 2.3. It shows both failure of secrecy and failure of authentication. We have also modelled the new proposed protocol SKAP, and ProVerif confirms the secrecy and authentication properties.

In both models, there are two processes, representing the user process and the TPM. The user process requests to start a new session (respectively OSAP or SKAP) and then requests the execution of a command, such as TPM CreateWrapKey to create a new key. The user process then checks the response from the TPM, and (in our first version) declares the event successU.

The TPM process provides the new session, executes the requested command (after checking correct authorisation), and provides the response to the calling user process. It declares the event successT.

The properties we verify are

- query attacker:newauth
- query ev: success  $U() == > ev$ : success  $T()$

The first one checks if newauth is available to the attacker. The second one stipulates that if the user declares success (i.e. the user considers that the command has executed correctly), then the TPM also declares success (i.e. it has executed the command). If this property is violated, then potentially an attacker has found a means to impersonate the TPM.

We expect the secrecy property (first query) to fail for OSAP and succeed for SKAP, and this is indeed the case. The correspondence property (second query) is also expected to expected to fail OSAP and succeed for SKAP. Unfortunately the second query fails for both models, for the trivial reason that the TPM can complete the actions in its trace and then stop just before it declares success. To avoid this trivial reason, we extend the user process so it asks the TPM to prove knowledge of the new authdata introduced by the command, before it declares success. Now if the user declares success, the TPM should have passed the point at which it declares success too. If it has not, then an attacker has found a means to impersonate the responses of the TPM.

With this modification, we find an attack for each of the properties for OSAP, demonstrating the attack of section 2.3. ProVerif proves that SKAP satisfies both properties, demonstrating its security. See the appendix for the ProVerif code.

### **5. Conclusion**

Sharing authorisation data between several users of a TPM key is a practice endorsed by the Trusted Computing Group [6], [13, Design principles, §14.5, §14.6, §30.2, §30.8], but it makes the TPM vulnerable to impersonation attacks. An attacker in possession of the authorisation data for the storage root key (which is the authdata most likely to be shared among users) can completely usurp the secure storage functionality of the TPM.

We propose SKAP, a new authorisation session, to replace the existing authorisation sessions OIAP and OSAP. It generalises both of them and improves them in several ways, in particular by avoiding the TPM impersonation attack.

We have analysed the old authorisation sessions and the new proposed one in ProVerif, the protocol analyser. The results show the vulnerability of the old sessions, and the security of the new one.

### **References**

[1] ISO/IEC 11770-4: Information technology – Security techniques – Key management – Part 4: Mechanisms based on weak secrets.

- [2] ISO/IEC 18033-2: Information technology Security techniques – Encryption algorithms – Part 2: Asymmetric ciphers.
- [3] ISO/IEC 18033-3: Information technology Security techniques – Encryption algorithms – Part 3: Block ciphers.
- [4] ISO/IEC 19772: Information technology Security techniques – Authenticated encryption.
- [5] ISO/IEC 9797-2: Information technology Security techniques – Message authentication codes (MACs) – Part 2: Mechanisms using a dedicated hash-function.
- [6] ISO/IEC PAS DIS 11889: Information technology Security techniques – Trusted platform module.
- [7] Bruno Blanchet. An efficient cryptographic protocol verifier based on prolog rules. In Steve Schneider, editor, *14th IEEE Computer Security Foundations Workshop*, pages 82–96, Cape Breton, Nova Scotia, Canada, June 2001. IEEE Computer Society Press.
- [8] Bruno Blanchet. *ProVerif: Automatic Cryptographic Protocol Verifier User Manual*, 2008.
- [9] Danilo Bruschi, Lorenzo Cavallaro, Andrea Lanzi, and Mattia Monga. Replay attack in TCG specification and solution. In *ACSAC '05: Proceedings of the 21st Annual Computer Security Applications Conference*, pages 127–137, Washington, DC, USA, 2005. IEEE Computer Society.
- [10] L. Chen and M. D. Ryan. Offline dictionary attack on TCG TPM weak authorisation data, and solution. In D. Grawrock, H. Reimer, A. Sadeghi, and C. Vishik, editors, *Future of Trust in Computing*. Vieweg & Teubner, 2008.
- [11] Sigrid Gürgens, Carsten Rudolph, Dirk Scheuermann, Marion Atts, and Rainer Plaga. Security evaluation of scenarios based on the TCG's TPM specification. In Joachim Biskup and Javier Lopez, editors, *ESORICS*, volume 4734 of *Lecture Notes in Computer Science*, pages 438–453. Springer, 2007.
- [12] Amerson H. Lin. Automated Analysis of Security APIs. Master's thesis, MIT, 2005. http://sdg.csail.mit.edu/ pubs/theses/amerson-masters.pdf.
- [13] Trusted Computing Group. TPM Specification version 1.2. Parts 1–3. www.trustedcomputinggroup.org/specs/ TPM/, 2007.

# **Appendix 1: ProVerif script for OSAP**

```
free null, c, one, two.
fun enc/2. fun dec/2. fun senc/2. fun sdec/2.
fun hmac/2. fun pk/1. fun handle/1.
equation dec(sk, enc(pk(sk), m)) = m.
equation sdec(k, senc(k, m)) = m.
(* Queries. Uncomment one or the other. *)
(* query attacker:newauth. *) (* ATTACK FOUND *)
(* query ev: successU() ==> ev: successT(). *)
let User =
        (* request an OSAP session *)
       new no;
       new noOSAP;
        out(c, (kh, noOSAP));
        in(c, (ah, ne, neOSAP) );
        let K = hmac(authdata, (neOSAP, noOSAP)) in
        (* request execution of a command, e.g. TPM_CreateWrapKey *)
       new newauth;
       out(c, no);
        out(c, senc(K,newauth) );
        out(c, hmac(K,(ne,no)) );
        (* receive the response from the TPM, and check it *)
        in(c, (r, hm));
        if hm = hmac(K, r) then
        (* check that the TPM has newauth *)new n;
        out(c, n);
        in(c, hm2);if hm2=hmac(newauth,n) then
        event successU( ).
let TPM =
        (* handle the request for an OSAP session *)
        new ne;
       new neOSAP;
       in(c, noOSAP );
        out(c, (ne, neOSAP) );
        let K = hmac(authdata, (neOSAP, noOSAP)) in
        (* execute a command from the user, e.g. TPM_CreateWrapKey *)
        in(c, (no, encNewAuth, hm));
        if hm = hmac(K, (ne, no)) then
        let newauth = sdec(K, encNewAuthor) in
        (* return a response to the user *)
        new response;
        out(c, ( response, hmac( K , response) ));
        event successT();
        (* if asked, prove knowledge of newauth *)
        in(c, n);out(c, hmac(newauth,n)).
process
        new skTPM; (* secret part of a TPM key *)
        let pkTPM = pk(skTPM) in (* public part of a TPM key *)
        new authdata; (* the shared authdata *)let kh = handle(pkTPM) in
        out(c, (pkTPM, authdata, kh) );
        ( !User | !TPM )
```
# **Appendix 2: ProVerif script for SKAP**

```
free null, c, one, two.
fun enc/2. fun dec/2. fun senc/2. fun sdec/2.
fun hmac/2. fun pk/1. fun kdf/2. fun handle/1.
equation dec(sk, enc(pk(sk), m)) = m.
equation sdec(k, senc(k, m)) = m.
(* Queries. Uncomment one or the other. *)
(* query attacker:newauth. *) (* SECRECY HOLDS *)
(* query ev:successU() ==> ev:successT(). *) (* CORRESPONDENCE HOLDS *)
let User =
        (* request an OSAP session *)
       new K;
       new no;
       out(c, (kh, enc(pkTPM, K)) );
        in(c, (ah, ne));
       let K1 = hmac(K, (authdata, ne, one)) in
       let K2 = hmac(K, (authdata, ne, two)) in
       (* request execution of a command, e.g. TPM_CreateWrapKey *)
       new newauth;
       out(c, ( no, senc(K2, (ne, no, newauth)), hmac(K1, (null, ne, no) )) );
        (* receive the response from the TPM, and check it *)in(c, (response, hm) );
        if hm = hmac( kdf(K1,newauth), response) then
        (* check that the TPM has newauth *)new n;
       out(c, n);
        in(c, hm2);if hm2=hmac(newauth,n) then
       event successU( ).
let TPM =(* handle the request for an OSAP session *)
       new ne;
        in(c, encSessKey );
       let K = dec(skTPM, encSessKey) in
       out(c, ne);
       let K1 = hmac(K, (authdata, ne, one)) in
       let K2 = hmac(K, (authdata, ne, two)) in
        (* execute a command from the user, e.g. TPM_CreateWrapKey *)
        in(c, (no, encNewAuth, hm));
        if hm = hmac(K1, (null,ne,no)) then
        let (ne',no',newauth) = sdec(K2, encNewAuth) inif ne'=ne then
        if no'=no then
        (* return a response to the user *)
       new reponse;
       out(c, ( response, hmac( kdf(K1,newauth), response) ));
        event successT();
        (* if asked, prove knowledge of newauth *)
        in(c, n);out(c, hmac(newauth,n)).
process
       new skTPM; (* secret part of a TPM key *)
       let pkTPM = pk(skTPM) in (* public part of a TPM key *)
       new authdata; (* the shared authdata *)let kh = handle(pkTPM) in
       out(c, (pkTPM, authdata, kh) );
        ( !User | !TPM )
```